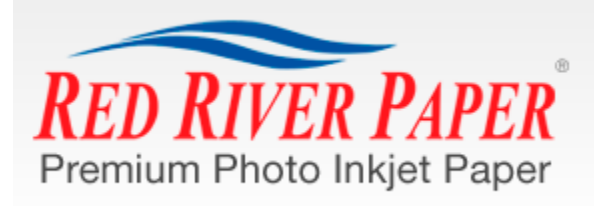

888-248-8774 Monday-Friday 8am - 5pm CST **lips** 

8 Card Printing

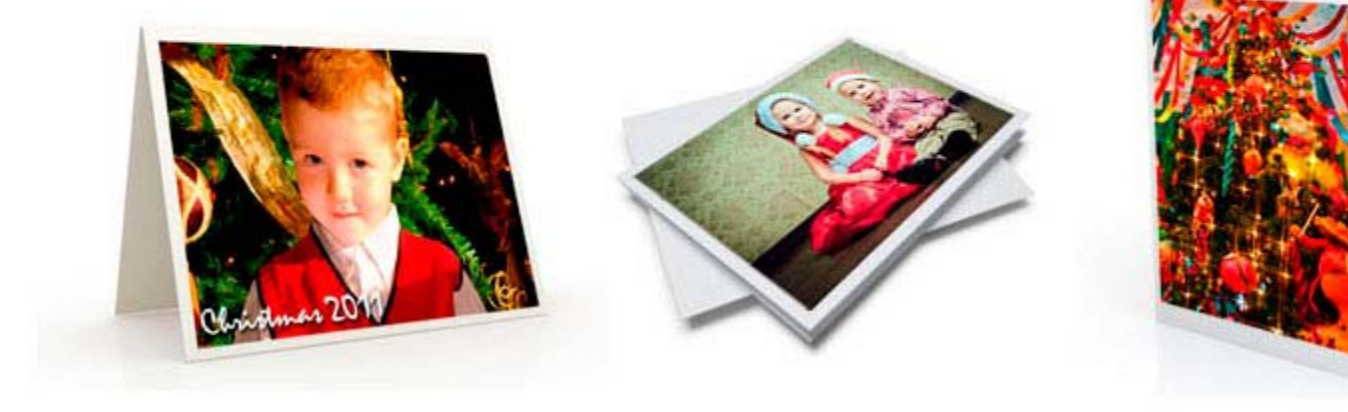

# **8 Tips for Printing Inkjet Greeting Cards**

## **Tip 1** - **Create a Custom Paper Size in your Printer Properties**

In order to use most pre-scored inkjet note cards, you'll need to define a custom paper size to your printer. Epson, Canon, and HP printers all have this feature. The trick is to always define paper sizes the same way. Set the width to the smaller dimension of your paper and the length or height will always be the longer dimension of your sheet. After that you only need to change the orientation button depending on how your greeting card is laid out. **[Find card layout tutorials here](http://www.redrivercatalog.com/cardshop/help/index.htm)**

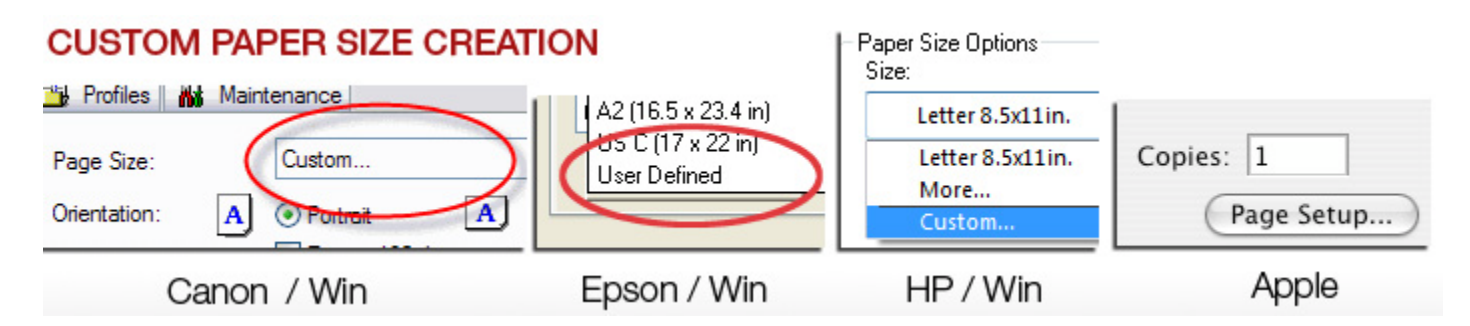

## **Tip 2 - Use Photoshop or Photoshop Elements for best results**

We recommend Photoshop or Photoshop Elements as your best option for greeting card layout and printing. The programs offer the most flexibility in terms of layout size, photo and text placement, as well as color management. Although Photoshop is an expensive program, the Elements version is quite affordable and

offers all of the options you need. **[Help using Photoshop to make cards is here](http://www.redrivercatalog.com/cardshop/tuts1/index.htm)**

#### **Tip 3 - Print the inside of your card first.**

If you want to print text or graphics on the inside of your card, print that information first. This means the photo side will only pass through the printer once, which limits the possibility of scratching. **[Videos on](http://www.redrivercatalog.com/infocenter/videos/inkjet-greeting-card-setup-videos.html)  [setting up your text are here](http://www.redrivercatalog.com/infocenter/videos/inkjet-greeting-card-setup-videos.html)**

### **Tip 4 - Decide if you want to print photos on the outside AND inside of your card before you buy your paper.**

Not all inkjet printable card stock is designed for photo printing on both sides. Decide ahead of time on your design then make your paper purchase. If you want photos on both sides of the paper look for product that is called double sided, 2-sided, or C2S. **Double sided cards are [here](http://www.redrivercatalog.com/cardshop/scored/matte-inkjet-greeting-cards-2-sided.html) (matte) and [here](http://www.redrivercatalog.com/cardshop/scored/art.htm) (fine art).**

#### **Tip 5 - Make sure your envelopes match the size of your card.**

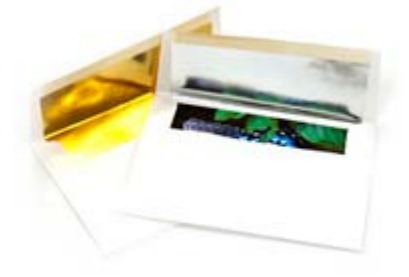

Greeting cards are usually sized to match envelope standard sizes. Here is a chart to help you verify your envelope size is right. **[Find out more about envelopes here](http://www.redrivercatalog.com/cardshop/envelopes/index.htm)**

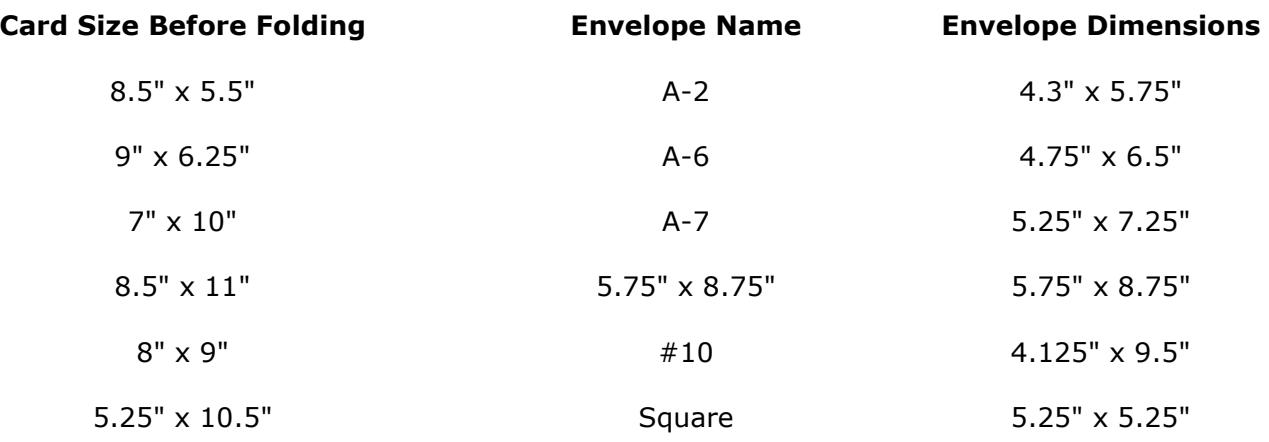

#### **Tip 6 - Feed only a few sheets at a time.**

Most inkjet printers are not really designed to take large stacks of card stock and feed them consistently. Be gentle with your machine and only put 5-10 sheets in the paper tray at one time. With extra heavy papers, or fine art cotton media, you may have to feed them one at a time. Some trial and error may be necessary. **[See](http://www.redrivercatalog.com/cardshop/help/inkjet-greeting-card-help-troubleshooting-videos.html)  [a VIDEO on this process here](http://www.redrivercatalog.com/cardshop/help/inkjet-greeting-card-help-troubleshooting-videos.html)**

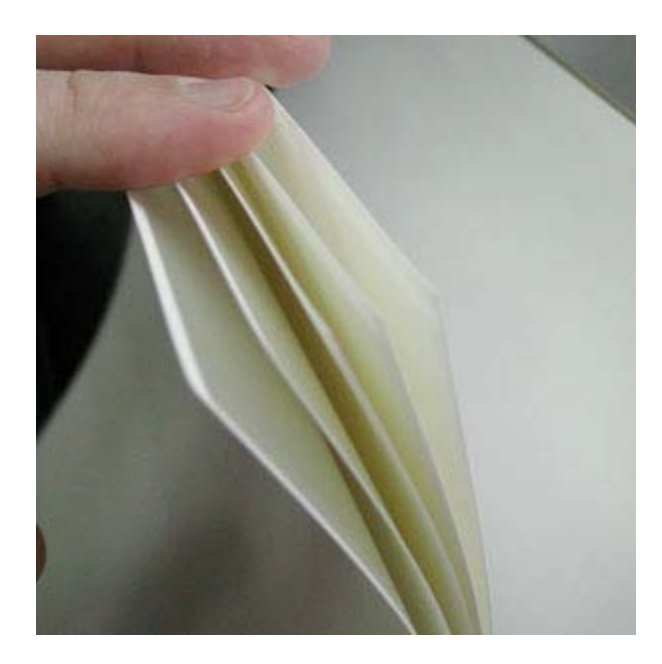

### **7 - Clean your feed rollers!**

It is critical to keep the feed mechanism of your printer clean and free of inkjet coating and paper debris, which are key factors in paper misfeed. Go to [www.redriverpaper.com/feed](http://www.redriverpaper.com/feed) for helpful DIY cleaning instructions. **[See a VIDEO on this process here](http://www.redrivercatalog.com/cardshop/help/inkjet-greeting-card-help-troubleshooting-videos.html)**

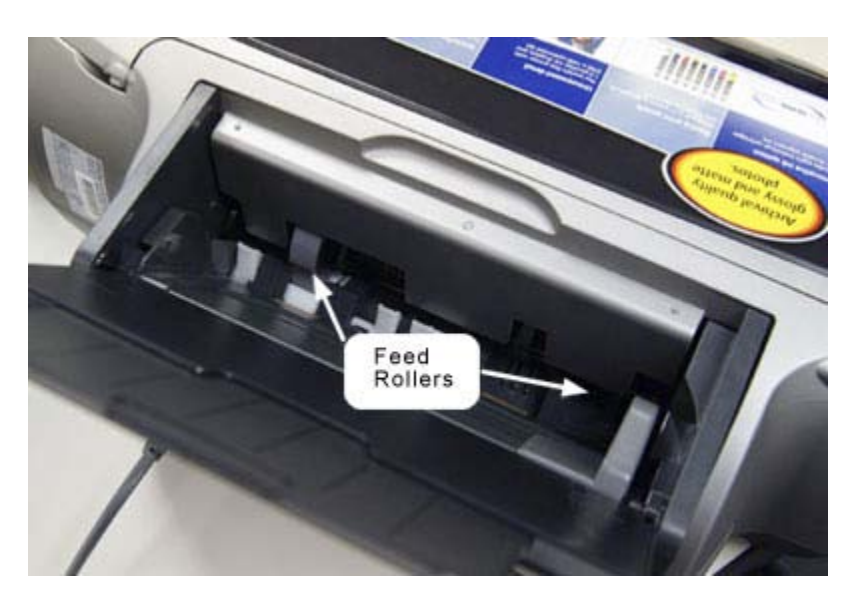

## **Tip 8 - When printing the outside of your card, make sure the photo side comes out first**.

Set your layout to that when you click print, the printer prints the photo side of the outside of your card first. This means the outside back of your card will come out of the printer last. This is helpful in preventing head strikes which can lead to black smudges on the edge of thick media. **[See a VIDEO on this process here](http://www.redrivercatalog.com/cardshop/help/inkjet-greeting-card-help-troubleshooting-videos.html)**

# **Inspired Yet?**

[Start shopping Red River's line of inkjet printable greeting cards.](http://www.redrivercatalog.com/cardshop/scored)

TM and copyright © 2011 Red River Paper Inc. 8330 Directors Row Dallas, TX 75247 Order Ph: 888.248.8774 Fax: 214.637.0016 [www.redriverpaper.com](http://www.redriverpaper.com/)